**AutoCAD Crack Free [Latest]**

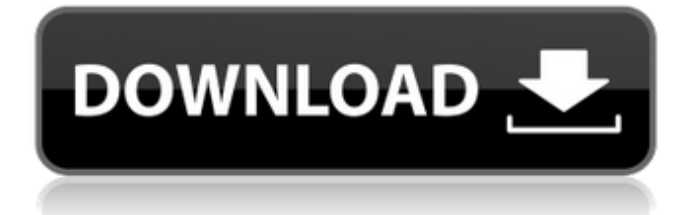

## **AutoCAD Crack + With Product Key Free For Windows [2022]**

Use the following links to access the AutoCAD help files from the help system window: Category: AutoCAD-PLGA microparticles can achieve therapeutic effects with a single dose, by reducing the amount of drug and size of particles to enhance the drug dissolution rate.[@CIT0060] In our study, results demonstrated that aspirin-loaded N-PLGA microparticles are the best carriers to enhance the dissolution rate of aspirin and might be used as carriers for gastrointestinal administration. However, the disadvantages of N-PLGA microparticles are that the fabrication is complicated and difficult to scale up.[@CIT0061] Therefore, modifications of N-PLGA microparticles can be useful to increase the loading and drug release efficiency and to make the particles suitable for oral administration. Conclusion  $\{\#S0005\}$  ========== Our study proved that N-PLGA microparticles can enhance the dissolution rate of aspirin and are an effective drug carrier to enhance aspirin absorption by improving dissolution. The in vitro dissolution of aspirin from the different N-PLGA microparticles was not comparable to the dissolution profile of aspirin in the acidic gastric solution. However, after gastric emptying, the concentration of aspirin is higher in the acidic gastric solution and lower in the N-PLGA microparticles. Furthermore, our results showed that the in vitro dissolution of aspirin from different N-PLGA microparticles are significantly improved with the aid of esomeprazole. This study concluded that the enhanced dissolution of aspirin from N-PLGA microparticles is due to the dissolution of N-PLGA microparticles themselves and the integrity of the PEG layer. This research, therefore, proves that aspirin-loaded N-PLGA microparticles enhance drug dissolution and the dissolution rate is enhanced by esomeprazole. Therefore, this can improve the therapeutic efficacy of this drug. Finally, in vivo investigation of the therapeutic efficacy of aspirin-loaded N-PLGA microparticles is required to establish their application in the treatment of gastritis. We thank Hani Zohdi, associate professor, for language editing and technical support. Abbreviations  $\{\# \text{S0006}\}$  ============ CSMC, calcium sulfate microcrystalline; DSC, differential scanning calorimetry; FTIR, Fourier-transform infrared; HPMC, hydroxypropyl methylcellulose; HPM

## **AutoCAD Crack+**

See also Autocad LT for Linux External links Autodesk Customer Community AutoCAD Blogs AutoCAD Community Autodesk Exchange Apps Category:Computer-aided design software Category:Computer-aided design software for Linux Category:AutoCADQ: Stored procedure from a VB.NET windows forms application I have a VB.NET windows forms application that calls a Stored procedure from within the forms application. The stored procedure takes a varchar parameter. If the parameter is NULL, then nothing should happen. The issue is that if I set the parameter as NULL, then I get a NullReferenceException on the line that is setting the parameter in the stored procedure. This is a problem because the stored procedure relies on the parameter being set and I am getting a NullReferenceException even before calling the stored procedure. The varchar parameter is defined as follows: I call the stored procedure from within the forms application like this: Dim str As String = String.Empty Me.searchTextBox.Text = str Dim oCommand As New SqlCommand("SearchTempData", oDBConnection) oCommand.CommandType =

CommandType.StoredProcedure oCommand.Parameters.Add(New SqlParameter("@startSearchString", SqlDbType.VarChar, 500)) oCommand.Parameters("@startSearchString").Direction = ParameterDirection.Input oCommand.Parameters.Add(New SqlParameter("@endSearchString", SqlDbType.VarChar, 500)) oCommand.Parameters("@endSearchString").Direction = ParameterDirection.Input oCommand.Connection.Open() oCommand.ExecuteNonQuery() oCommand.Connection.Close() When I debug ca3bfb1094

# **AutoCAD Crack + For PC Latest**

Open the Autodesk Autocad shortcut Launch the Autocad software Open the AutoCAD.ini file Change ; Save one empty DWG-file [MainDWGSaveFolder]

value=%USERPROFILE%\AppData\Local\Temp\tmp\_ACDAE230-9DC0-416A-B5C7-1B4F6C39ACB2. to ; Save empty DWG-file [MainDWGSaveFolder]

value=%USERPROFILE%\AppData\Local\Temp\tmp\_ACDAE230-9DC0-416A-B5C7-1B4F6C39ACB2. The AutoCAD.ini file is now updated Use a file-recycle on the file tmp\_ACDAE230-9DC0-416A-

B5C7-1B4F6C39ACB2. Reboot your computer and try Autocad to see if it's working. 1. Field of the Invention This invention relates to the field of robotics. More specifically, this invention relates to a method for detecting and/or correcting misalignment of the axes of two linked platforms. 2. Description of the Related Art Robots are becoming increasingly sophisticated, performing tasks once thought possible only for human operators. This has resulted in a shift in the design of robots from being one-purpose devices into multipurpose devices. A multi-purpose robot may be built to perform a variety of tasks such as welding, spot welding, cutting and fabrication. However, as the variety of tasks a robot is capable of performing increases, the design of the robot becomes more complex and time consuming. Typically, a robot arm includes a number of linkages, each configured to perform a particular operation. For example, a robot arm designed to perform a particular welding operation may include an upper arm, a lower arm, a first shoulder linkage, a second shoulder linkage and a first elbow linkage. The lower arm, the first shoulder linkage, the second shoulder linkage and the first elbow linkage are interconnected by a first universal joint, the upper arm and the second shoulder linkage are interconnected by a second universal joint and the upper arm and the first elbow linkage are interconnected by a third universal joint. Most robots are designed to perform a specific function, such as welding, cutting or fabrication. For example, a welding robot is designed to perform welding operations.

## **What's New In?**

Custom Symbols: Automatically build your own complex symbols by converting vector and raster images into new types of 2D shapes in your drawing. (video: 1:20 min.) Create your own custom symbols from any Windows, macOS, and Linux-based desktop application by converting your images to AutoCAD custom symbols. Use the new CUSTOMSYM function in AutoCAD to import raster and vector images from most graphic applications. (video: 1:21 min.) Customize the color of your symbol with no additional drawing steps. (video: 1:30 min.) Create a symbol from an image that has no shape, no fill, and no dimensions. (video: 1:36 min.) Create any number of symbols based on a single image, image pattern, or a repeating image. (video: 1:49 min.) Create different shapes from the same base symbol by choosing different options. (video: 1:56 min.) Create custom shapes from an image that has a shape, a fill pattern, and a dimension. (video: 2:03 min.) Create a customized icon from a 2D image using the SIGSTD function. (video: 2:16 min.) Create any number of symbols based on an image and their own symbol. (video: 2:30 min.) Create a customized icon from a 3D image using the SIGSTD function. (video: 2:38 min.) Create any number of symbols based on a 3D

image. (video: 2:50 min.) Create a customized icon from a light pattern using the SIGLSH function. (video: 2:58 min.) Create a customized icon from a light pattern using the SIGLCON function. (video: 3:07 min.) Add multiple colors to a symbol without copying or moving the symbol. (video: 3:17 min.) Extend, add, or subtract a symbol from an existing symbol. (video: 3:26 min.) Save the symbol object created from an image in the current drawing, as a new template symbol. (video: 3:32 min.) Create an icon from a script or a service using the SIGSCRIPT function. (video: 3:37 min.) Create a symbol from a 3D shape using the SIGSCOP function. (video: 3:44 min.) Ext

## **System Requirements:**

This mod requires Dragon Age: Inquisition and Dragon Age: Origins installed on the same installation disc. Installing Dragon Age Origins Once you have installed Dragon Age: Origins on your PC, launch the program. Extract the game's contents to your main installation directory. The extracted files include: Dragon Age Origins.exe Dragon Age Origins.ini Dragon Age Origins\_FULL.pkg Make sure the data integrity check completes successfully. Launch Dragon Age:

Related links:

<http://clubonlineusacasino.com/autocad-crack-free-download-3264bit-updated-2022/> <https://sandylaneestatebeachclub.com/wp-content/uploads/2022/07/navglen.pdf> <https://ourneta.com/wp-content/uploads/2022/07/AutoCAD-14.pdf> <https://www.raven-guard.info/wp-content/uploads/2022/07/AutoCAD-56.pdf> [https://stayconnectedcommunications.com/wp-content/uploads/2022/07/AutoCAD\\_Free\\_For\\_Windows.pdf](https://stayconnectedcommunications.com/wp-content/uploads/2022/07/AutoCAD_Free_For_Windows.pdf) <https://www.eeimi.com/wp-content/uploads/2022/07/1658606229-dc6cb4852774a28.pdf> <http://mensweater.com/wp-content/uploads/2022/07/AutoCAD-4.pdf> <https://kovaci-company.com/2022/07/23/autocad-crack-patch-with-serial-key-free/> <https://buycoffeemugs.com/autocad-crack-activation-code-download-2/> <https://movingbay.com/autocad-2021-24-0-crack-for-windows/> <http://yotop.ru/2022/07/23/autocad-registration-code-pc-windows/> <http://vietditru.org/advert/autocad-keygen-for-lifetime-free-download/> [https://bastakiha.ir/wp-content/uploads/2022/07/AutoCAD\\_Free\\_Download\\_3264bit\\_Latest\\_2022.pdf](https://bastakiha.ir/wp-content/uploads/2022/07/AutoCAD_Free_Download_3264bit_Latest_2022.pdf) <https://www.abacus-property.com/wp-content/uploads/2022/07/foticarl.pdf> <https://mediquestnext.com/wp-content/uploads/2022/07/AutoCAD-28.pdf> <https://cleverfashionmedia.com/advert/autocad-2021-24-0-crack-product-key/> <https://rodriguefouafou.com/wp-content/uploads/2022/07/AutoCAD-3.pdf> <https://mentorus.pl/autocad-crack-with-registration-code-free-download/> <https://totoralillochile.com/advert/autocad-2017-21-0-free-download-mac-win/> <https://www.thepostermafia.com/2022/07/23/autocad-2018-22-0-crack/>